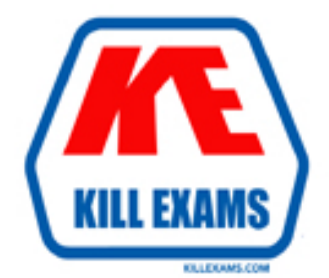

# **QUESTIONS & ANSWERS** Kill your exam at first Attempt

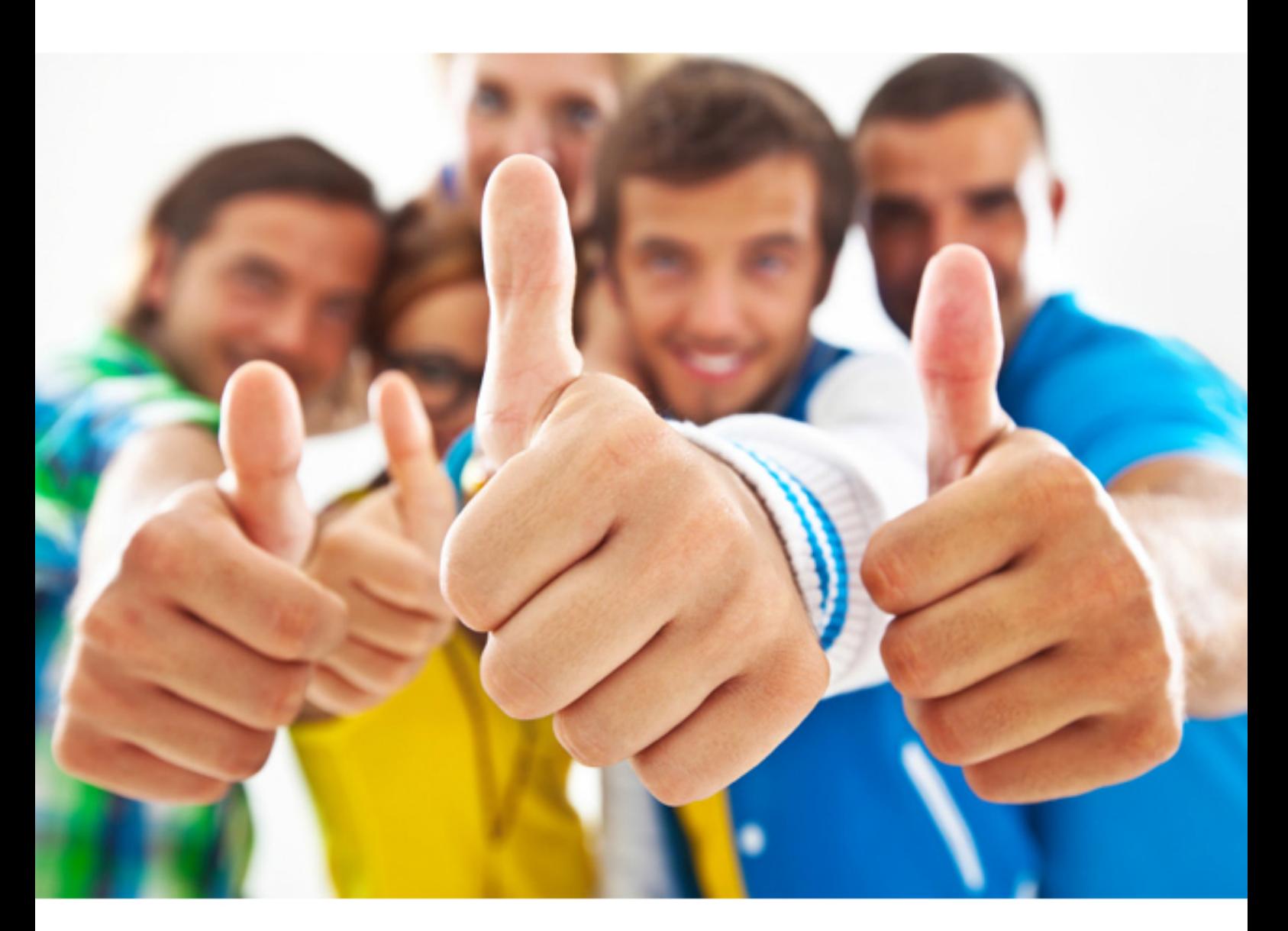

# **ADOBE 9A0-056**

Adobe Dream weaver CS3 ACE

#### **QUESTION:** 127

You are developing dynamic pages for which you want to set up a testing server. You want to choose ColdFusion as the Server model. Which option should you choose rom the Access popup menu to do this?

A. Remote Development Services (RDS)

B. WebDAV

C. Microsoft Visual SourceSafe

D. Local/Network

#### **Answer:** A

#### **QUESTION:** 128

Which view in the Files panel requires you to define a home page to view the site hierarchy?

A. Local B. Map C. Remote D. Testing Server

#### **Answer:** B

#### **QUESTION:** 129

You have a Web page that has a rollover image. When you change the image ID of the rollover image in Property Inspector, the rollover function in the image does NOT work as expected. What should you do?

A. Reset the value of the Map option to the changed image ID.

B. Reset the Low Src to the changed image ID.

C. Reset the image name in the file panel to the changed image ID.

D. Reset the image reference of MM\_swapImage function to the changed image ID.

#### **Answer:** D

### **QUESTION:** 130

What happens when you select the CSS Layout Box Model option by clicking the Visual Aids button on the Document toolbar?

A. The view in Dreamweaver is changed to the Layout mode.

B. The selected CSS layout block is temporarily assigned background colors.

C. The padding and margins of the selected CSS layout block are displayed when you select a block.

D. The outline of all the CSS layout blocks is displayed when you select a block.

**Answer:** C

#### **QUESTION:** 131

A Web page has an animated GIF file. You want to change the animation settings for the GIF by using Dreamweaver. Which should you use?

- A. The Tag Inspector.
- B. The Optimize tool.
- C. The Asset panel

D. The Behaviors panel.

#### **Answer:** B

#### **QUESTION:** 132

You develop a Web site that uses templates. You create new templates and replace the existing templates in the Dreamweaver Site palette. You find that the new templates are not applied to the existing Web pages. What should you do?

- A. Modify the template by using the Template property.
- B. Modify the template by using the Find and Replace command.
- C. Modify the template by using the Update Pages command.
- D. Modify the template by using Recreate Site Cache.

**Answer:** C

#### **QUESTION:** 133

You want to remove an extension in Dreamweaver. What should you do?

A. Apply the Remove connection Script option and restart Dreamweaver.

B. Delete the extension from the Macromedia Extension Manager, and restart Dreamweaver.

C. Delete the extension from the Edit Command list, and restart Dreamweaver.

D. Delete the extension from the Asset panel, and restart Dreamweaver.

#### **Answer:** B

#### **QUESTION:** 134

What is the result when you use the JavaScript Window Object, window.status on a Web page?

A. The status of your Web page is set as active or inactive.

- B. A temporary message is displayed in the status bar.
- C. The size of the Web browser window is defined.
- D. The status bar in the Web browser window is defined.

#### **Answer:** B

#### **QUESTION:** 135

You apply the blockquote tag to a paragraph in a Web page. How does text in the paragraph appear on the Web page?

- A. The text is aligned right.
- B. The text is aligned left.
- C. The text is center aligned.
- D. The text is indented on the left and right.

#### **Answer:** D

#### **QUESTION:** 136

You link an external CSS file containing a CSS ID named Text\_size to a Web page. You want to apply the CSS ID Text\_size to a paragraph on your Web page. Which should you use?

A. Property inspector B. Code view C. Asset panel D. Design view

#### **Answer:** B

#### **QUESTION:** 137

You are developing a site for your company. You create the home page for the site by using frames. The left frame contains navigation and the right frame contains content. The page contains the following code:

<frameset rows="\*" cols="231,\*" framespacing="0" frameborder="no" border="0"><frame src="left.html" name="left" scrolling="No" noresize="noresize" id="left" title="left" /> <frame src="right.html" name="right" id="main" title="right" /></frameset>

In the navigation panel, you create a link to the contact.html page of the site. You want to ensure that the left panel is always available for navigation. Which two target attributes should you assign? (Choose two.)

A. target= $"$  blank" B. target="\_parent" C. target="\_self"  $D$ . target=" top" E. target="right" F. target="left"

**Answer:** A,E

#### **QUESTION:** 138

You want a client computer to be able to initiate inbound and outbound FTP connections with an FTP server. Which FTP option should you use?

A. FTP B. Passive FTP C. Secure FTP D. IPv6 transfer mode

**Answer:** B

For More exams visit http://killexams.com

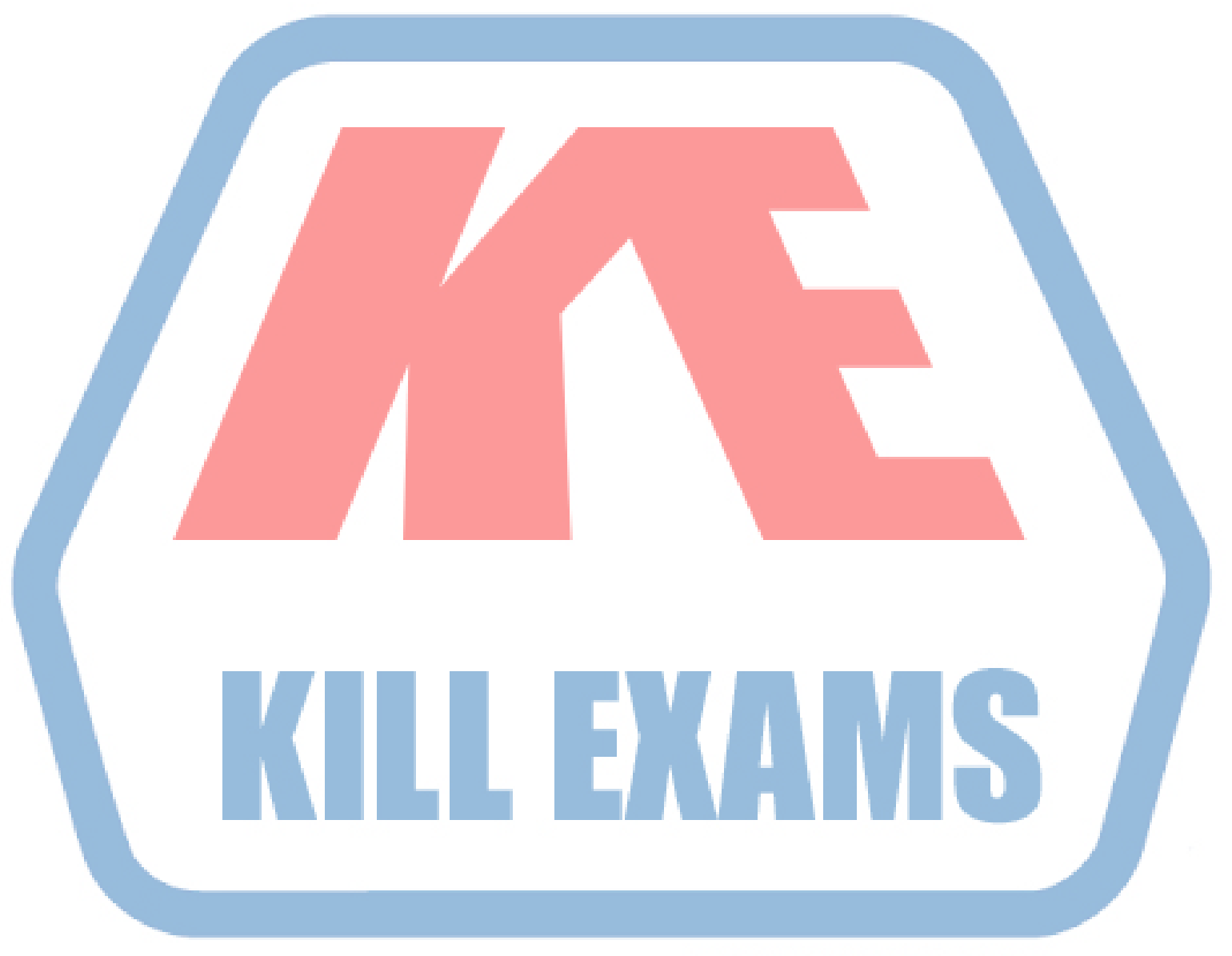

## **KILLEXAMS.COM**

*Kill your exam at First Attempt....Guaranteed!*